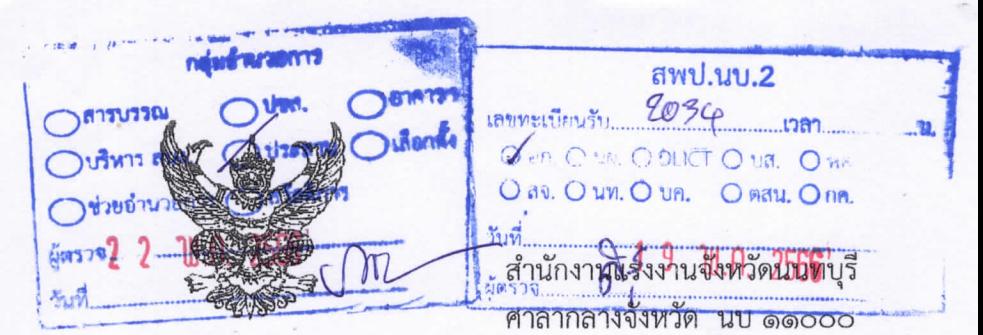

ที่ นบ oobส/ว 9 ทุงย์

พฤษภาคม ๒๕๖๖

เรื่อง รายงานสถานการณ์ด้านแรงงานจังหวัดนนทบุรี ไตรมาสที่ ๑ ปี ๒๕๖๖

เรียน

## ผลำนวนการกำนักงานพื้นที่การศึกนาน่างามศึกนานนกมรี เนต ๒

้ด้วยสำนักงานปลัดกระทรวงแรงงาน กำหนดนโยบายให้สำนักงานแรงงานจังหวัดนนทบุรี เป็นศูนย์กลางข้อมูลและสารสนุเทศด้านแรงงานในระดับจังหวัด โดยมอบหมายให้จัดทำรายงานสถานการณ์ ด้านแรงงานจังหวัด รายไตรมาส ที่มีข้อมูลด้านแรงงานเป็นปัจจุบัน ถูกต้อง ครบถ้วน และครอบคลุม ทุกกลุ่มเป้าหมาย เผยแพร่และประชาสัมพันธ์ให้กับบุคคลหรือหน่วยงานใช้ประโยชน์ในการดำเนินงาน ที่เกี่ยวข้อง

สำนักงานแรงงานจังหวัดนนทบุรี จึงขอส่งรายงานสถานการณ์ด้านแรงงานจังหวัดนนทบุรี ไตรมาสที่ ๑ ปี ๒๕๖๖ (มกราคม - มีนาคม ๒๕๖๖) และขอความกรุณาท่านตอบแบบสอบถามความคิดเห็น ที่มีต่อรายงานดังกล่าว ผ่านระบบ Google Form รายละเอียดปรากฏตาม QR-Code ที่แนบ เพื่อจะได้นำไป พัฒนา/ปรับปรุงรายงานให้ดีขึ้นในครั้งต่อไป

จึงเรียนมาเพื่อโปรดทราบ และขอขอบคุณมา ณ โอกาสนี้

ขอแสดงความนับถือ

elnant

(นายวิชิตร สุวรรณมาก) แรงงานจังหวัดนนทบุรี

กลุ่มงานยุทธศาสตร์และข้อมูลสารสนเทศ  $\ln 5$ :  $\circ$  locked comoto.  $\circ$  locked on the โทรสาร: 0 ๒๕๘๐ ๐๗๒๖

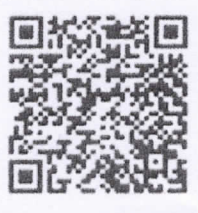

รายงานสถานการณ์ด้านแรงงาน จังหวัดนนทบุรี ไตรมาส ๑ ปี ๒๕๖๖

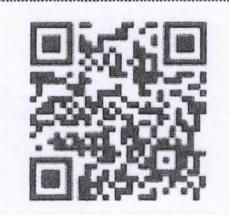

้แบบสอบถามคว่ามคิดเห็นที่มีต่อรายงาน สถานการณ์แรงงานจังหวัดนนทบุรี

หมายเหตุ : กรุณาตอบแบบสอบถามความคิดเห็นที่มีต่อรายงานสถานการณ์แรงงานจังหวัดนนทบุรี โดยสแกน QR-Code เข้าส่ระบบกรอกข้อมูลออนไลน์ เพื่อลดการใช้กระดาษ